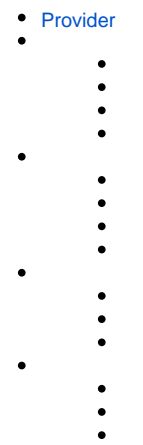

# <span id="page-0-0"></span>**Provider**

 $\bullet$ 

 $\bullet$ 

dec.provider.schedule

registerTaskStep(config[, index])

## configObjecttextvaluecardTypeshortcut

indexNumbersplice

```
// 
// 
BI.config("dec.provider.schedule", function (provider) {
    provider.registerTaskStep({
        text: BI.i18nText(""),
        value: "plugin_step",
        cardType: "dec.schedule.task.plugin"
     }, 1);
});
```

```
!(function () {
     var Plugin = BI.inherit(BI.Widget, {
         props: {
             baseCls: ""
         },
         render: function () {
            return {
                 type: "bi.label",
                 text: ""
             };
         },
         /**
          * 
***************
          * @param callback
          */
         validation: function (callback) {
             callback(true);
         },
         /**
         \star * this.model.currTaskBI.extend
          * @returns {{}}
          */
         getValue: function () {
            return {};
         }
     });
    BI.shortcut("dec.schedule.task.plugin", Plugin);
})();
```
modelthis.model.currTask

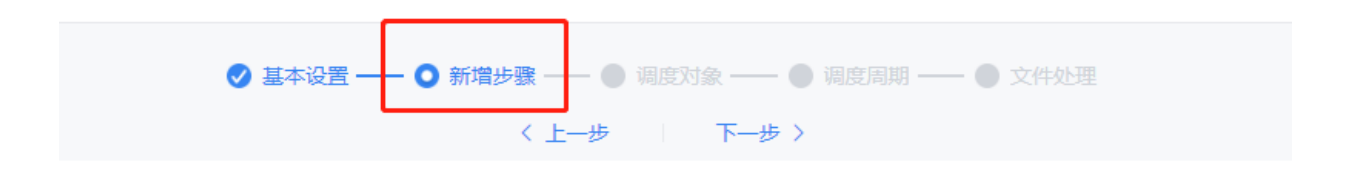

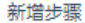

### dispatcherObjecttextvaluecardTypeshortcut

### handingsArrayregisterHandingWay

```
// 
// 
BI.config("dec.provider.schedule", function (provider) {
    provider.registerDispatcher({
        value: "plugin",
         text: "",
         cardType: "dec.schedule.task.dispatcher.plugin"
     }, []);
});
```
#### getValuevalidation

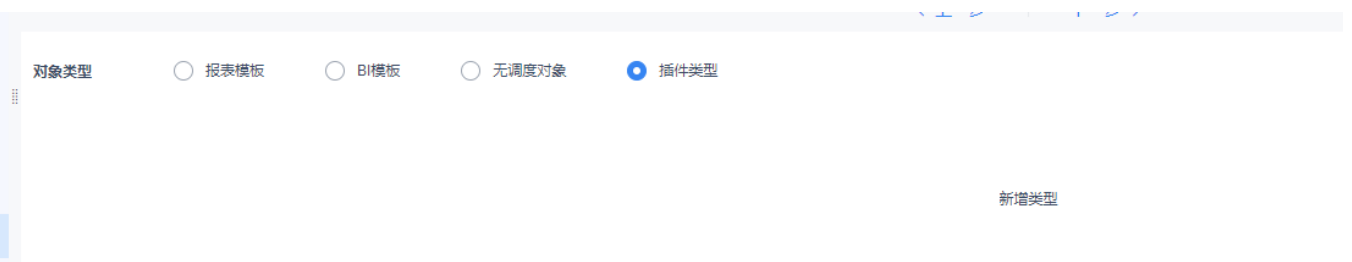

registerHandingWay(config, scopes)

configObjecttextvalue**actionName**cardTypeshortcutactionsactionselectedforceSelectedtrue

scopesArray()registerDispatcherdispatchervalue

```
// 
// 
BI.config("dec.provider.schedule", function (provider) {
    provider.registerHandingWay({
        text: "",
        value: "com.fr.xxxx", // actionName
        cardType: "dec.schedule.task.file.handling.plugin",
        actions: [] // action
     }, [DecCst.Schedule.TaskType.DEFAULT, DecCst.Schedule.TaskType.REPORT, DecCst.Schedule.TaskType.BI]);
});
```
### **runTyperunTyperunType**

```
!(function () {
     var Plugin = BI.inherit(BI.Widget, {
         props: {
             baseCls: ""
         },
         render: function () {
             return {
                 type: "bi.label",
                  text: ""
             };
         },
          /**
          * 
***************
          * @returns {boolean}
          */
         validation: function () {
             return true;
         },
        /**
***************
          * outputActionList
          * @returns {{}}
          */
         getValue: function () {
             return {};
         }
     });
     BI.shortcut("dec.schedule.task.file.handling.plugin", Plugin);
})();
```
## registerTaskAttached(config, scopes)

## configObjecttextvalue

scopesArrayregisterDispatcherdispatchervalue

// // BI.config("dec.provider.schedule", function (provider) { provider.registerTaskAttached({ value: 11, text: "pluginText" }, [DecCst.Schedule.TaskType.REPORT, DecCst.Schedule.TaskType.BI]);  $\}$  )  $\boldsymbol{i}$ 

2019.10.10provider 2019.11.12